## **SPECTRO3-ANA-Scope: Änderungen nach Software-Update von SPECTRO3-ANA-Scope V1.4 auf V2.0**

In diesem Manual wird zusammengefasst, welche Änderungen sich mit dem Software-Update von **SPECTRO3-ANA V1.4** auf **V2.0** ergeben haben.

## **!!!Ein Softwareupdate von V1.x auf V2.0 und umgekehrt ist nicht möglich.**

Ein Softwareupdate von V2.x auf V2.0 ist sehr einfach durchzuführen. Man braucht dazu lediglich den FirmwareLoader V1.1 sowie die Firmwarefiles für die V2.0. Der FirmwareLoader V1.1 sollte auf der CD sein, die mit dem Sensor gekommen ist oder zum Download auf der Homepage zu finden sein. Die Firmwarefiles sind beim Sensor Lieferanten erhältlich. Die Vorgehensweise ist im File **"Manual FirmwareLoader V1\_1"** exakt beschrieben.

## Es gibt nur eine Änderung:

## Der Parameter **ANA OUT SIGNAL** ist neu.

Hier stellt man ein, ob das Analogsignal als Spannung (0…10V) oder Strom (4…20mA) ausgegeben werden soll.

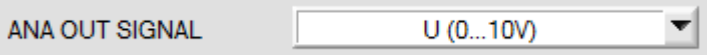

Deshalb war es notwendig eine neue Platine anzufertigen. Diese ist auch an anderen Stellen optimiert worden.

Aus diesem Grund ist ein Softwareupdate von Version 1.x auf 2.0 oder höher nicht möglich.